Aac seminar 18 Februari 2021

Sri Winiarti, S.T., M.Cs

# <span id="page-0-0"></span>**LAPORAN KERJA PRAKTIK PERANCANGAN BACKEND WEBSITE KP DI MADRASAH IBTIDAIYAH HIDAYATUSSIBYAN KUMEJING**

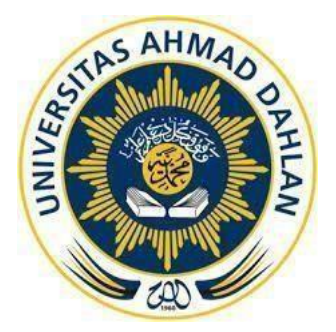

Oleh :

Naufal Alifian Alwan 1800018207

**PROGRAM STUDI TEKNIK INFORMATIKA FAKULTAS TEKNOLOGI INDUSTRI UNIVERSITAS AHMAD DAHLAN TAHUN 2020**

#### **HALAMAN PERSETUJUAN INSTANSI**

Laporan Kerja Praktik ini telah disetujui sebagai proses pengajuan seminar bagi

Nama : Naufal Alifian Alwan

NIM 1800018207

Tempat Kerja Praktik : MI HS Kumejing

Realisasi Waktu Pelaksanaan 14 Minggu

Wonosobo, 2020

Menyetujui, Ketua/Kepala/Direktur Instansi

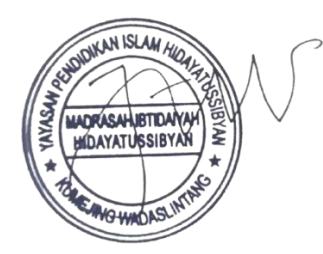

( Nasiyem, S.Pd.I ) NIP/NIY. 198007192007102002

#### **HALAMAN PENGESAHAN**

#### KERJA PRAKTIK

#### PERANCANGAN BACKEND WEBSITE KP

#### <span id="page-2-0"></span>DI MADRASAH IBTIDAIYAH HIDAYATUSSIBYAN KUMEJING

NAUFAL ALIFIAN ALWAN

1800018207

Acc 10 maret 2021

PEMBIMBING : (Sri Winiarti, S.T., M.Cs).........................................................., (NIY. 60020388)

PENGUJI : (Supriyanto, S.T., M.T.) (NIY. 60160952)

Yogyakarta, Maret 2021

Kaprodi Teknik Informatika

12-03-2021

Nur Rochmah Dyah Pujiastuti, S.T, M.Kom. NIP. 197608192005012001

#### **KATA PENGANTAR**

<span id="page-3-0"></span>Puji syukur penulis panjatkan kepada Allah Subhanahu Wata'alla yang telah memberikan rahmat dan karunianya, sehingga penulis dapat menyelesaikan Laporan Pelaksanaan Kerja Praktek ini.

Salawat serta salam tidak lupa tetap tercurah kepada junjungan kita, Nabi Muhammad Shallallahu Alaihi Wasalam, keluarga dan para sahabat. Semoga kita bisa mendapatkan safaatnya di akhirat nanti.

Kerja Praktek ini merupakan salah satu matakuliah yang wajib ditempuh di Program Studi Teknik Informatika Fakultas Teknologi Industri Universitas Ahmad Dahlan. Dengan adanya kerja praktek ini penulis berharap bisa menambah ilmu dan pengalaman baru serta bisa menerapkan ilmu-ilmu yang sudah penulis dapatkan saat kegiatan perkuliahan.

Dengan selesainya laporan kerja praktek ini tidak terlepas dari bantuan banyak pihak yang telah memberikan masukan-masukan kepada penulis. Tidak lupa penulis ucapkan terimakasih kepada dosen pembimbing kerja praktek Ibu Sri Winiarti S.T., M.Cs. yang telah memberikan bimbingan sehingga penulis dapatmenyelesaikan laporan ini.

Menyadari bahwa masih banyak kekurangan dari laporan ini, baik dari materi maupun teknik penyajiannya, mengingat kurangnya pengetahuan dan pengalaman penulis. Oleh karena itu, kritik dan saran yang membangun sangat penulis harapkan.

Yogyakarta, Desember 2020

Penulis

## **DAFTAR ISI**

<span id="page-4-0"></span>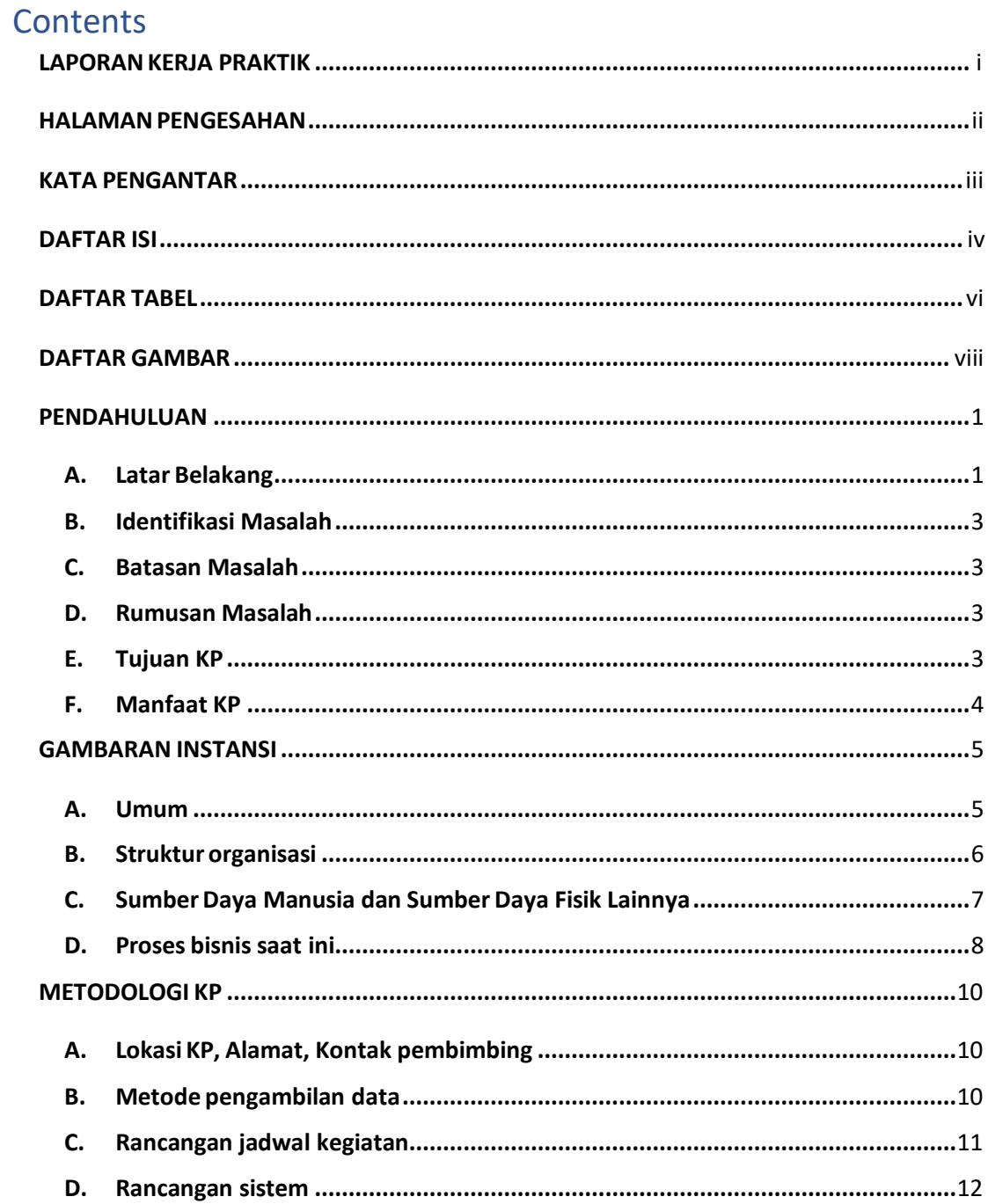

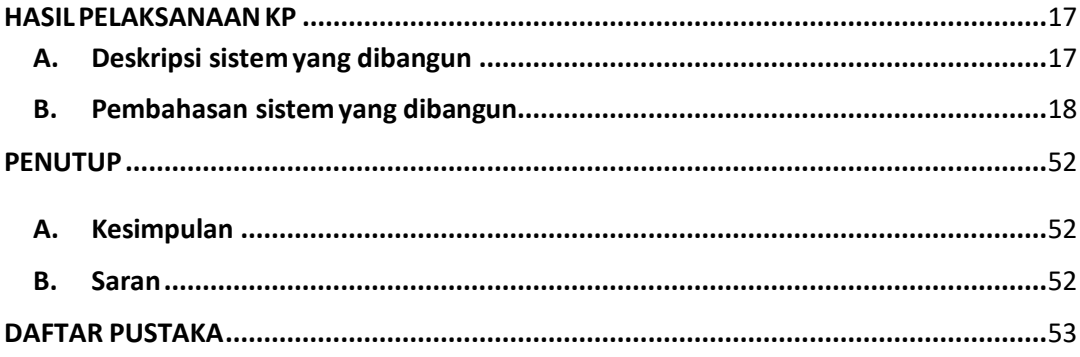

# **DAFTAR TABEL**

<span id="page-6-0"></span>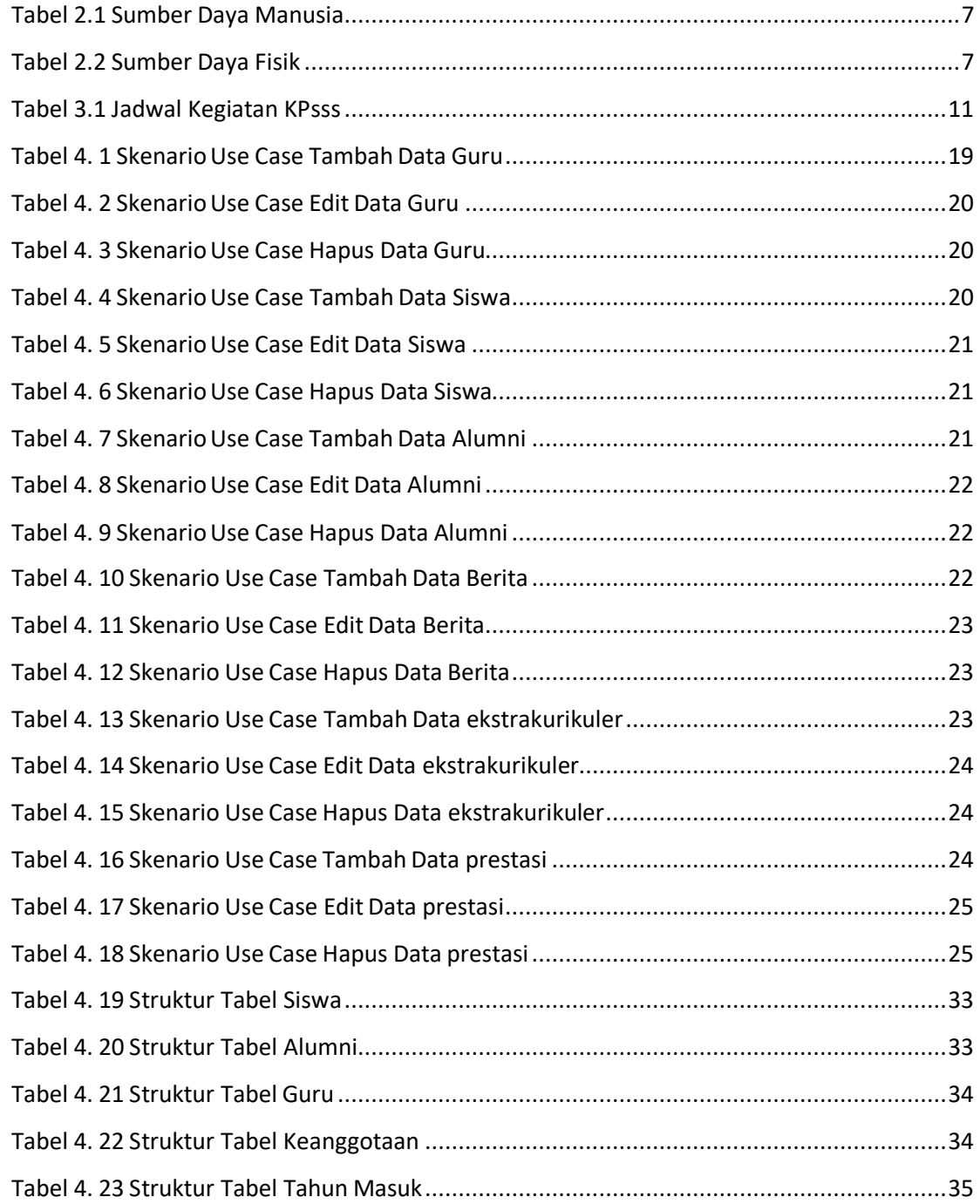

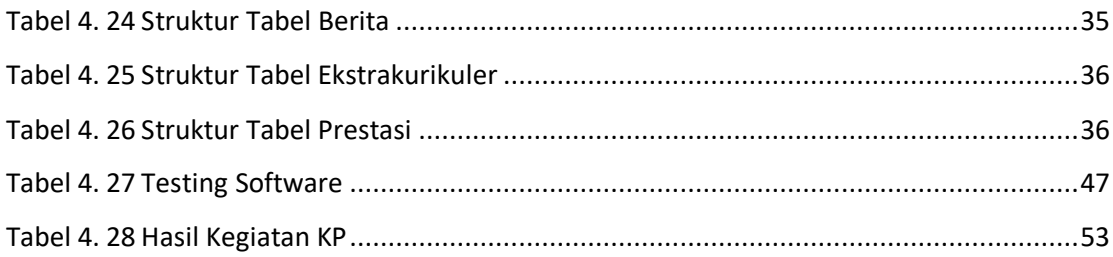

## **DAFTAR GAMBAR**

<span id="page-8-0"></span>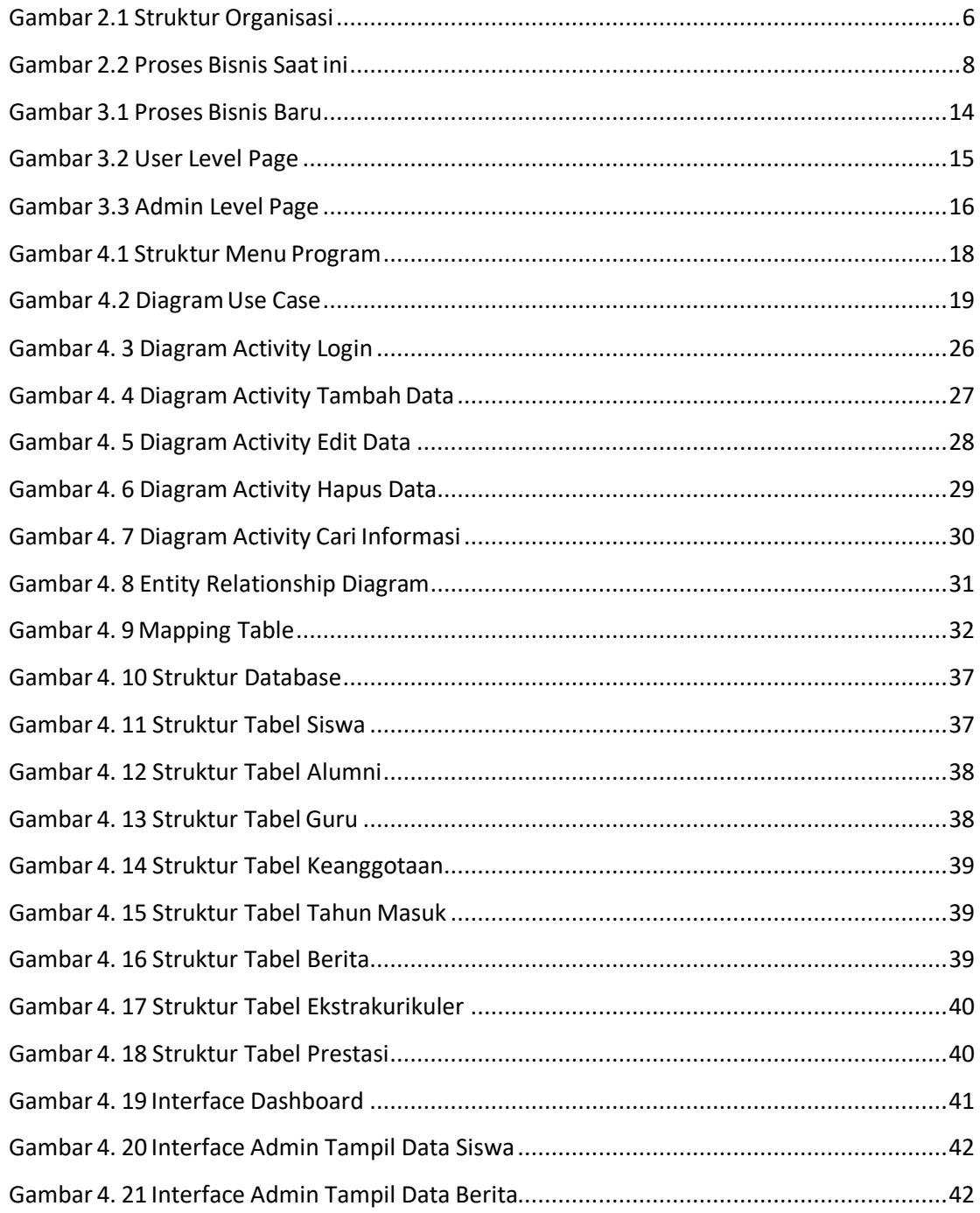

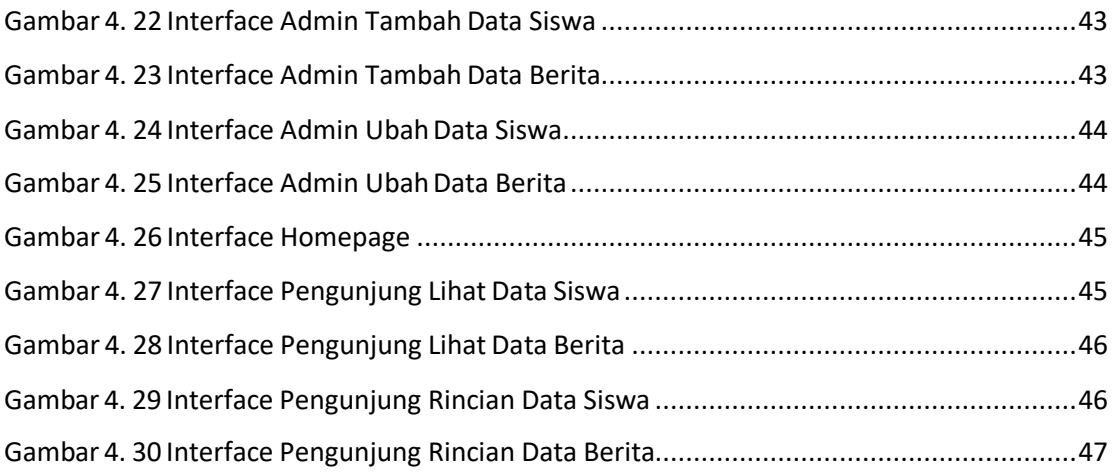